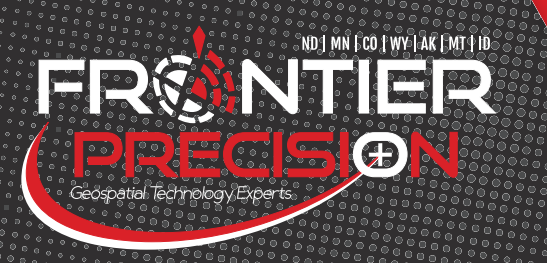

## TRIMBLE CERTIFIED TRAINING Trimble Business Center BISMARCK, ND January 26, 2017

This course is designed to provide basic knowledge of the Trimble Business Center software.

## COURSE DETAILS:

- Navigation of the User Interface & Menu Structure
- New Project Creation & Setting Up Project Templates
- Navigation of the Project Settings & TBC Options
- Device Pane Import, Export, & Upload Functions
- Use of the Import & Export Panes
- § GNSS & Conventional Data Processing & Editing
- § Using the Spreadsheet View
- And More!

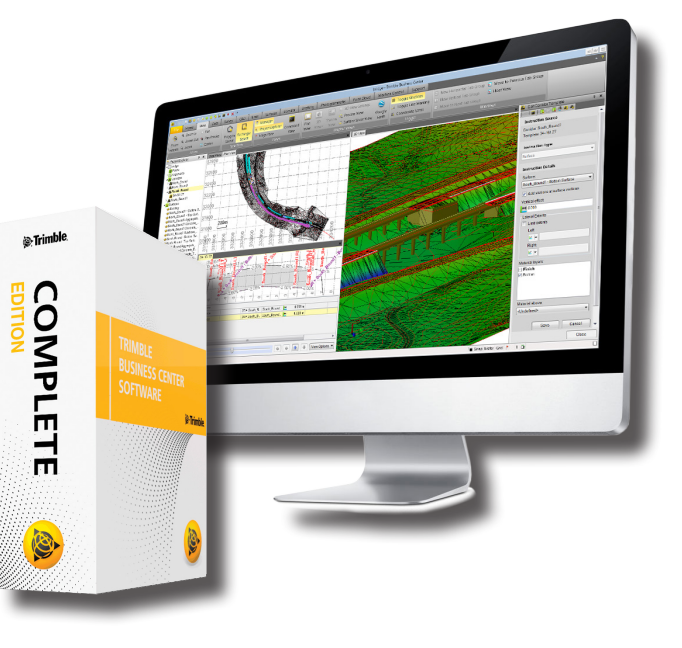

## REGISTRATION CLOSES JANUARY 19TH!

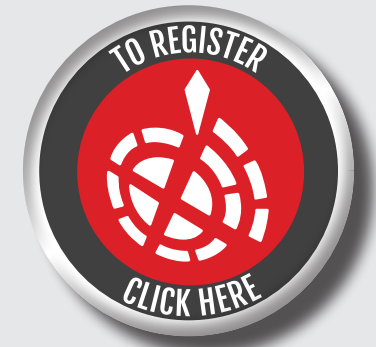

Class size is limited & classes fill up fast, so register TODAY !

Or Register on our website, at: [www.frontierprecision.com](http://www.frontierprecision.com/) PRE-REGISTRATION IS REQUIRED!

\* Please make sure you have received registration confirmation from us **BEFORE** attending class.

SESSION DETAILS: LOCATION: 2020 Frontier Drive | Bismarck, ND 58504 TIME: 8:00 a.m. – 5:00 p.m. [Class starts at 8:15 a.m.] COST: \$350.00 / Per Student **DURATION: 1-Day (Lunch is NOT included.)** 

> WANT MORE INFORMATION? CONTACT: Jay Haskamp, Applied Geospatial Engineer 2852 7th Street North, St. Cloud, MN 56303 jayh@[frontierprecision.com](mailto:jayh@frontierprecision.com?subject=Questions%20on%20Trimble%20Business%20Center%20%E2%80%93%20Trimble%20Certified%20Training%20-%20January%2026,%202017%20-%20Bismarck,%20ND) 320.654.6511 or 800.944.8557 [Toll Free] 320.654.6520 [Fax] [www.frontierprecision.com](http://www.frontierprecision.com/)

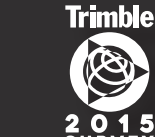

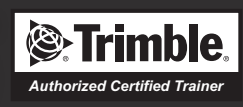